# **Université du Québec en Outaouais Département d'informatique et d'ingénierie**

## **Sigle : INF4123 Gr. 20 Titre : Outils informatiques Session : Hiver 2023 [Horaire et local](http://etudier.uqo.ca/horaire) Professeur : Baratli, Karim**

## **1. Description du cours paraissant à l'annuaire :**

#### **Objectifs**

Permettre à l'étudiant de se familiariser avec l'environnement informatique et les principaux outils d'informatique personnels utilisés dans le monde du travail de gestionnaire. À la fin du cours, l'étudiant devrait être en mesure d'utiliser un microordinateur pour créer des documents complexes avec le traitement de texte Word, réaliser des calculs et graphiques avec le tableur Excel, créer une présentation complexe avec le logiciel de présentation Powerpoint, utiliser des outils en ligne, partagés, les recherches avancées sur le Web, les options de sa messagerie électronique, un forum, les réseaux sociaux.

#### **Contenu**

Présentation de l'environnement informatique de l'université. Initiation au système d'exploitation Windows. Principales familles de progiciels : traitement de texte, tableur, présentation assistée par ordinateur, graphisme, etc. Outils en ligne, navigation avancée sur le Web, recherche d'information, téléchargement de fichiers, courrier électronique, publication de pages Web, SharePoint.

#### [Descriptif](http://etudier.uqo.ca/cours/description-cours/INF4123) – Annuaire

## **2. Objectifs spécifiques du cours :**

S'approprier certains outils informatiques de base rencontrés régulièrement dans l'environnement de travail.

Utiliser certains progiciels dans la solution de problèmes reliés au rôle de gestionnaire.

Se familiariser avec les éléments de contenu suivants :

- ➢ Introduction :
	- o Présentation de l'environnement informatique de l'université
	- o Navigation avancée sur le Web, recherche d'informations et téléchargement de fichiers
- ➢ Système informatique et Systèmes d'exploitation :
	- o Architecture d'un ordinateur : unité centrale de traitement, les types de mémoires, typologie des ordinateurs, périphériques d'entrée et de sortie
	- o Systèmes d'exploitation (SE) : Rôle du SE, exemples de SE, notions de système de fichiers, de programmes et de logiciels.
- ➢ Réseaux de communication et Internet :
	- o Introduction aux réseaux de communication et à Internet
	- o Utilisation sécuritaire de l'Internet : sensibilisation à la cybersécurité
	- o Introduction aux réseaux sociaux
	- o La collaboration grâce aux outils en ligne (Office, Skype for business, OneDrive), publication de pages Web et gestion des documents (SharePoint).
- ➢ Traitement documentaire :
	- o Éditeurs de textes, notions de base, mise en forme, mise en page et impression, colonnes, tableaux, bordures et cadres. Production d'images et insertion, types de fichiers graphiques et compression, échange de données, fusion de fichiers.
- ➢ Présentations et multimédia :
	- o Principes de base, création, édition et présentation de diapositives, insertion de textes, d'images et de graphiques, photographie numérique, modification d'images, facteurs de succès d'une présentation. Éléments de base du multimédia.
- ➢ Tableurs :
	- o Création, édition et impression d'un tableur, insertion de formules et de fonctions, création de graphiques, manipulation d'une base de données, tableaux croisés, macro-commandes.

# **3. Stratégies pédagogiques :**

Au cours de cette activité, diverses formules pédagogiques seront utilisées, notamment : exposés magistraux (les cours seront donnés en présentiel), démonstrations, devoirs et lectures personnelles. Les attentes sont que les étudiant(e)s investissent au moins 90 heures de travail personnel en plus des 45 heures de cours et des heures de laboratoire.

Par ailleurs, dans le but de faciliter l'apprentissage des logiciels ainsi que la réalisation des devoirs, des séances d'exercices ont été prévues à l'horaire. La participation à ces séances d'exercices est fortement recommandée pour ceux et celles qui en sont à leur début avec les nouvelles technologies de l'information. Une répartition des séances d'exercices est présentée dans ce plan de cours.

## **4. Heures de disponibilité ou modalités pour rendez-vous :**

Disponible avant ou après les cours, et sur rendez-vous virtuel : Karim.baratli@uqo.ca

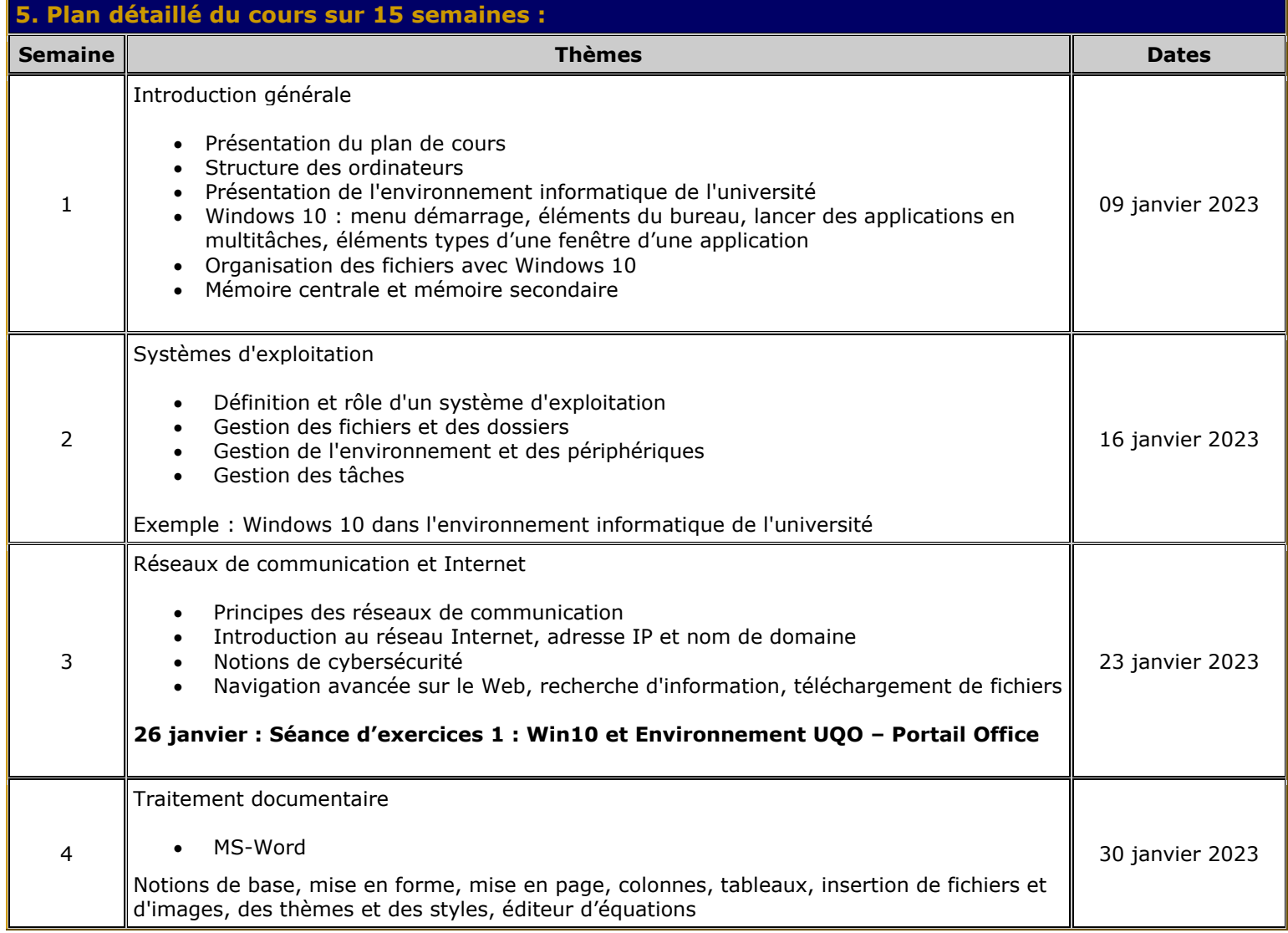

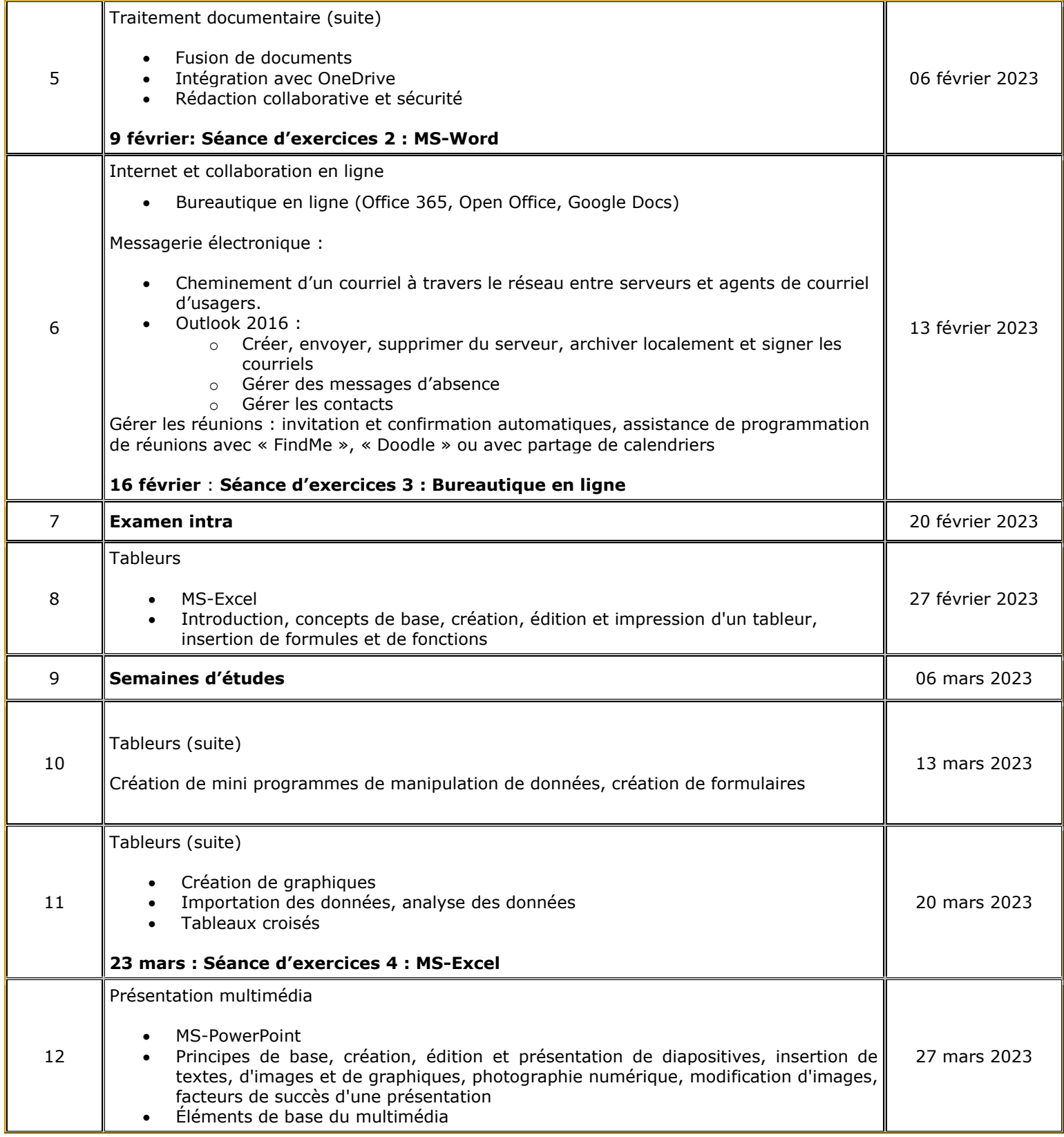

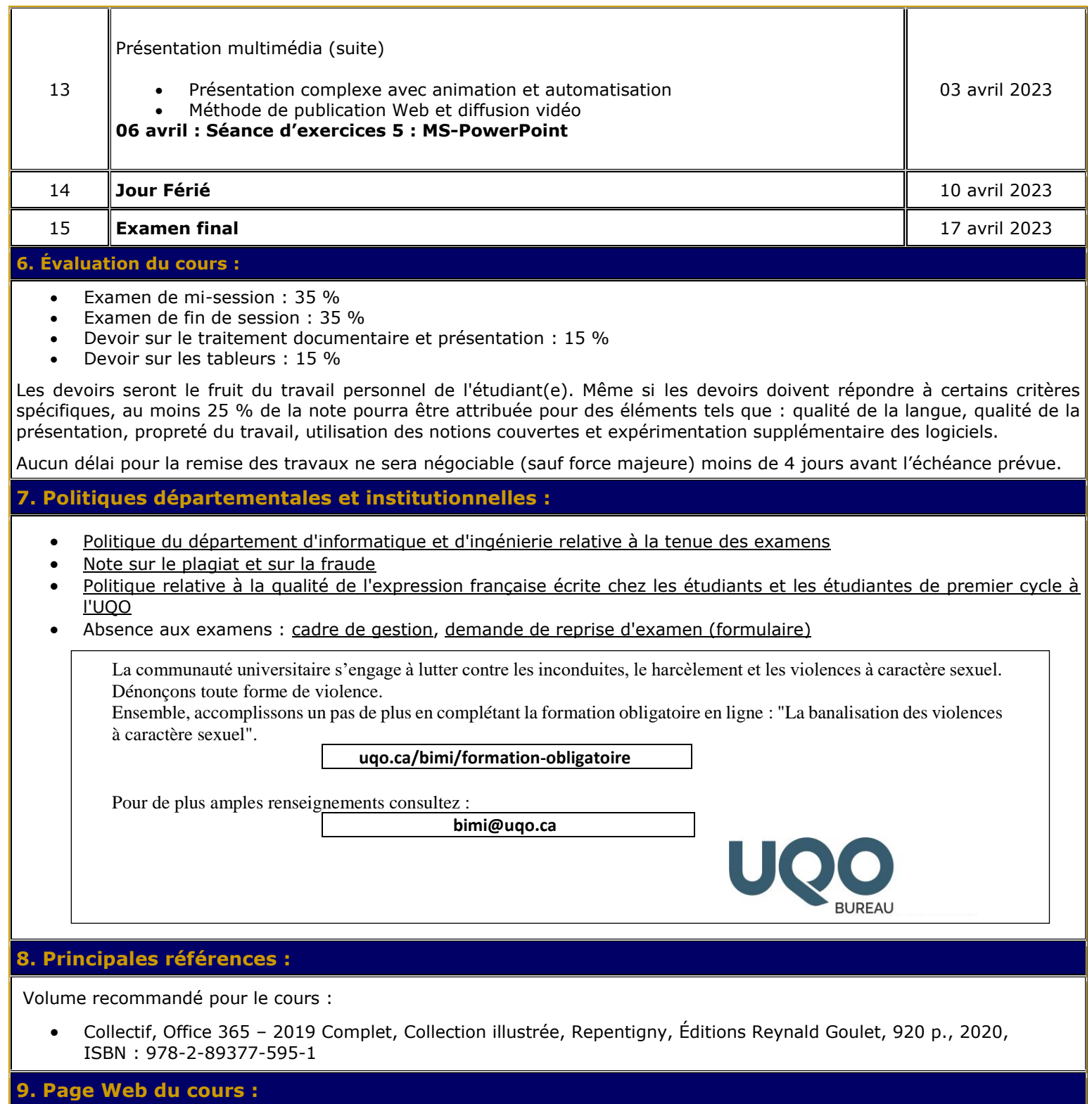

[https://moodle.uqo.ca](https://moodle.uqo.ca/)